## Remote Desktop Connection Settings Windows Server 2008 R2 >>>CLICK HERE<<<

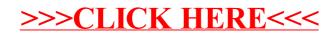